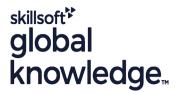

# From Data to Insights with Google Cloud

Varighed: 2 Days Kursus Kode: GO6589

### Beskrivelse:

Want to know how to query and process petabytes of data in seconds? Curious about data analysis that scales automatically as your data grows?

Welcome to the Data Insights course! This two-day instructor-led class teaches course participants how to derive insights through data analysis and visualization using the Google Cloud Platform. The course features interactive scenarios and hands-on labs where participants explore, mine, load, visualize, and extract insights from diverse Google BigQuery datasets. The course covers data loading, querying, schema modeling, optimizing performance, query pricing, and data visualization.

# Målgruppe:

Data Analysts, Business Analysts, Business Intelligence professionals Cloud Data Engineers who will be partnering with Data Analysts to build scalable data solutions on Google Cloud Platform

### Agenda:

- This course teaches participants the following skills:
- Derive insights from data using the analysis and visualization tools on Google Cloud Platform
- Interactively query datasets using Google BigQuery
- Load, clean, and transform data at scale

- Visualize data using Google Data Studio and other third-party platforms
- Distinguish between exploratory and explanatory analytics and when to use each approach
- Explore new datasets and uncover hidden insights quickly and effectively
- Optimizing data models and queries for price and performance

# Forudsætninger:

To get the most out of this course, participants should have:

Basic proficiency with ANSI SQL

## Yderligere Kurser:

Gain a wider view of Google Cloud Platform using Big Data and ML Fundamentals (GO8325)

### Indhold:

Module 1: Introductoin to Data on the Google Cloud Platform

Before and Now: Scalable Data Analysis in the Cloud

### **Topics Covered**

- Highlight Analytics Challenges Faced by Data Analysts
- Compare Big Data On-Premise vs on the Cloud
- Learn from Real-World Use Cases of Companies Transformed through Analytics on the Cloud
- Navigate Google Cloud Platform Project Basics
- Lab: Getting started with Google Cloud Platform
- Walkthrough Data Analyst Tasks,
   Challenges, and Introduce Googl Cloud
   Platform Data Tools
- Demo: Analyze 10 Billion Records with Google BigQuery
- Explore 9 Fundamental Google BigQuery Features
- Compare GCP Tools for Analysts, Data Scientists, and Data Engineers
- Lab: Exploring Datasets with Google BigQuery
- Compare Common Data Exploration Techniques
- Learn How to Code High Quality Standard SQL
- Explore Google BigQuery Public Datasets
- Visualization Preview: Google Data Studio
- Lab: Troubleshoot Common SQL Errors
- Walkthrough of a BigQuery Job
- Calculate BigQuery Pricing: Storage, Querying, and Streaming Costs
- Optimize Queries for Cost
- Lab: Calculate Google BigQuery Pricing
- Examine the 5 Principles of Dataset Integrity
- Characterize Dataset Shape and Skew
- Clean and Transform Data using SQL
- Clean and Transform Data using a new UI: Introducing Cloud Dataprep
- Lab: Explore and Shape Data with Cloud Dataprep
- Compare Permanent vs Temporary Tables
- Save and Export Query Results
- Performance Preview: Query Cache
- Lab: Creating new Permanent Tables
- Query from External Data Sources
- Avoid Data Ingesting Pitfalls
- Ingest New Data into Permanent Tables
- Discuss Streaming Inserts
- Lab: Ingesting and Querying New Datasets
- Overview of Data Visualization Principles
- Exploratory vs Explanatory Analysis Approaches

### **Topics Covered**

- Highlight Analytics Challenges Faced by Data Analysts
- Compare Big Data On-Premise vs on the Cloud
- Learn from Real-World Use Cases of Companies Transformed through Analytics on the Cloud
- Navigate Google Cloud Platform Project Basics
- Lab: Getting started with Google Cloud
  Platform
- Walkthrough Data Analyst Tasks,
   Challenges, and Introduce Googl Cloud
   Platform Data Tools
- Demo: Analyze 10 Billion Records with Google BigQuery
- Explore 9 Fundamental Google BigQuery Features
- Compare GCP Tools for Analysts, Data Scientists, and Data Engineers
- Lab: Exploring Datasets with Google BigQuery
- Compare Common Data Exploration Techniques
- Learn How to Code High Quality Standard SQL
- Explore Google BigQuery Public Datasets
- Visualization Preview: Google Data
- Lab: Troubleshoot Common SQL Errors
- Walkthrough of a BigQuery Job
- Calculate BigQuery Pricing: Storage, Querying, and Streaming Costs
- Optimize Queries for Cost
- Lab: Calculate Google BigQuery Pricing
- Examine the 5 Principles of Dataset Integrity
- Characterize Dataset Shape and Skew
- Clean and Transform Data using SQL
- Clean and Transform Data using a new UI: Introducing Cloud Dataprep
- Lab: Explore and Shape Data with Cloud Dataprep
- Compare Permanent vs Temporary Tables
- Save and Export Query Results
- Performance Preview: Query Cache
- Lab: Creating new Permanent Tables
- Query from External Data Sources
- Avoid Data Ingesting Pitfalls
- Ingest New Data into Permanent Tables
- Discuss Streaming Inserts
- Lab: Ingesting and Querying New Datasets
- Overview of Data Visualization Principles
- Exploratory vs Explanatory Analysis Approaches
- Demo: Google Data Studio UI
- Connect Google Data Studio to Google BigQuery

Module 12: Advanced Visualization with Google Data Studio

Create Pixel-Perfect Dashboards

- Highlight Analytics Challenges Faced by Data Analysts
- Compare Big Data On-Premise vs on the Cloud
- Learn from Real-World Use Cases of Companies Transformed through Analytics on the Cloud
- Navigate Google Cloud Platform Project Basics
- Lab: Getting started with Google Cloud Platform
- Walkthrough Data Analyst Tasks,
   Challenges, and Introduce Googl Cloud
   Platform Data Tools
- Demo: Analyze 10 Billion Records with Google BigQuery
- Explore 9 Fundamental Google BigQuery Features
- Compare GCP Tools for Analysts, Data Scientists, and Data Engineers
- Lab: Exploring Datasets with Google
- Compare Common Data Exploration Techniques
- Learn How to Code High Quality Standard SQI
- Explore Google BigQuery Public Datasets
- Visualization Preview: Google Data Studio
- Lab: Troubleshoot Common SQL Errors
- Walkthrough of a BigQuery Job
- Calculate BigQuery Pricing: Storage, Querying, and Streaming Costs
- Optimize Queries for Cost
- Lab: Calculate Google BigQuery Pricing
- Examine the 5 Principles of Dataset Integrity
- Characterize Dataset Shape and Skew
- Clean and Transform Data using SQL
- Clean and Transform Data using a new UI: Introducing Cloud Dataprep
- Lab: Explore and Shape Data with Cloud Dataprep
- Compare Permanent vs Temporary Tables
- Save and Export Query Results
- Performance Preview: Query Cache
- Lab: Creating new Permanent Tables
- Query from External Data Sources
- Avoid Data Ingesting Pitfalls
- Ingest New Data into Permanent Tables
- Discuss Streaming Inserts
- Lab: Ingesting and Querying New Datasets
- Overview of Data Visualization Principles
- Exploratory vs Explanatory Analysis Approaches

- Demo: Google Data Studio UI
- Connect Google Data Studio to Google BigQuery
- Lab: Exploring a Dataset in Google Data
- Merge Historical Data Tables with UNION
- Introduce Table Wildcards for Easy Merges
- Review Data Schemas: Linking Data Across
  Multiple Tables
- Walkthrough JOIN Examples and Pitfalls
- Lab: Join and Union Data from Multiple Tables
- Compare Data Warehouse Storage Methods
- Deep-dive into Column-Oriented Storage
- Examine Logical Views, Date-Partitioned Tables, and Best Practices
- Query the Past with Time Travelling Snapshots
- Compare Google BigQuery vs Traditional RDBMS Data Architecture
- Normalization vs Denormalization: Performance Tradeoffs
- Schema Review: The Good, The Bad, and The Ugly
- Arrays and Nested Data in Google BigQuery
- Lab: Querying Nested and Repeated Data
- Create Case Statements and Calculated Fields
- Avoid Performance Pitfalls with Cache considerations
- Share Dashboards and Discuss Data Access considerations
- Lab: Visualizing Insights with Google Data Studio
- Review SQL Case Statements
- Introduce Analytical Window Functions
- Safeguard Data with One-Way Field Encryption
- Discuss Effective Sub-query and CTE design
- Compare SQL and Javascript UDFs
- Lab: Deriving Insights with Advanced SQL Functions
- Avoid Google BigQuery Performance Pitfalls
- Prevent Hotspots in your Data
- Diagnose Performance Issues with the Query Explanation map
- Lab: Optimizing and Troubleshooting Query Performance
- Distill Complex Queries
- Brainstorm Data-Driven Hypotheses
- Think like a Data Scientist
- Introducing Cloud Datalab
- Lab: Reading a Google Cloud Datalab notebook
- Compare IAM and BigQuery Dataset Roles

Sharpen the Tools in your Data Analyst toolkit

- Avoid Access Pitfalls
- Review Members, Roles, Organizations, Account Administration, and Service Accounts

Module 2: Big Data Tools Overview

- Lab: Exploring a Dataset in Google Data Studio
- Merge Historical Data Tables with UNION
- Introduce Table Wildcards for Easy Merges
- Review Data Schemas: Linking Data Across Multiple Tables
- Walkthrough JOIN Examples and Pitfalls
- Lab: Join and Union Data from Multiple Tables
- Compare Data Warehouse Storage Methods
- Deep-dive into Column-Oriented Storage
- Examine Logical Views, Date-Partitioned Tables, and Best Practices
- Query the Past with Time Travelling Snapshots
- Compare Google BigQuery vs Traditional RDBMS Data Architecture
- Normalization vs Denormalization: Performance Tradeoffs
- Schema Review: The Good, The Bad, and The Ugly
- Arrays and Nested Data in Google BigQuery
- Lab: Querying Nested and Repeated Data
- Create Case Statements and Calculated Fields
- Avoid Performance Pitfalls with Cache considerations
- Share Dashboards and Discuss Data Access considerations
- Lab: Visualizing Insights with Google Data Studio
- Review SQL Case Statements
- Introduce Analytical Window Functions
- Safeguard Data with One-Way Field Encryption
- Discuss Effective Sub-query and CTE design
- Compare SQL and Javascript UDFs
- Lab: Deriving Insights with Advanced SQL Functions
- Avoid Google BigQuery Performance Pitfalls
- Prevent Hotspots in your Data
- Diagnose Performance Issues with the Query Explanation map
- Lab: Optimizing and Troubleshooting Query Performance
- Distill Complex Queries
- Brainstorm Data-Driven Hypotheses
- Think like a Data Scientist
- Introducing Cloud Datalab
- Lab: Reading a Google Cloud Datalab notebook
- Compare IAM and BigQuery Dataset
- Avoid Access Pitfalls
- Review Members, Roles, Organizations, Account Administration, and Service Accounts

Module 7: Ingesting New Datasets into

- Demo: Google Data Studio UI
- Connect Google Data Studio to Google BigQuery
- Lab: Exploring a Dataset in Google Data Studio
- Merge Historical Data Tables with UNION
- Introduce Table Wildcards for Easy Merges
- Review Data Schemas: Linking Data Across Multiple Tables
- Walkthrough JOIN Examples and Pitfalls
- Lab: Join and Union Data from Multiple Tables
- Compare Data Warehouse Storage Methods
- Deep-dive into Column-Oriented Storage
- Examine Logical Views, Date-Partitioned Tables, and Best Practices
- Query the Past with Time Travelling Snapshots
- Compare Google BigQuery vs Traditional RDBMS Data Architecture
- Normalization vs Denormalization: Performance Tradeoffs
- Schema Review: The Good, The Bad, and The Ugly
- Arrays and Nested Data in Google BigQuery
- Lab: Querying Nested and Repeated Data
- Create Case Statements and Calculated
- Avoid Performance Pitfalls with Cache considerations
- Share Dashboards and Discuss Data Access considerations
- Lab: Visualizing Insights with Google Data Studio
- Review SQL Case Statements
- Introduce Analytical Window Functions
- Safeguard Data with One-Way Field Encryption
- Discuss Effective Sub-query and CTE design
- Compare SQL and Javascript UDFs
- Lab: Deriving Insights with Advanced SQL Functions
- Avoid Google BigQuery Performance Pitfalls
- Prevent Hotspots in your Data
- Diagnose Performance Issues with the Query Explanation map
- Lab: Optimizing and Troubleshooting Query Performance
- Distill Complex Queries
- Brainstorm Data-Driven Hypotheses
- Think like a Data Scientist
- Introducing Cloud Datalab
- Lab: Reading a Google Cloud Datalab notebook
- Compare IAM and BigQuery Dataset Roles
- Avoid Access Pitfalls
- Review Members, Roles, Organizations, Account Administration, and Service Accounts

### **Topics Covered**

- Highlight Analytics Challenges Faced by Data Analysts
- Compare Big Data On-Premise vs on the Cloud
- Learn from Real-World Use Cases of Companies Transformed through Analytics on the Cloud
- Navigate Google Cloud Platform Project Basics
- Lab: Getting started with Google Cloud
  Platform
- Walkthrough Data Analyst Tasks,
   Challenges, and Introduce Googl Cloud
   Platform Data Tools
- Demo: Analyze 10 Billion Records with Google BigQuery
- Explore 9 Fundamental Google BigQuery Features
- Compare GCP Tools for Analysts, Data Scientists, and Data Engineers
- Lab: Exploring Datasets with Google BigQuery
- Compare Common Data Exploration
   Techniques
- Learn How to Code High Quality Standard SQL
- Explore Google BigQuery Public Datasets
- Visualization Preview: Google Data Studio
- Lab: Troubleshoot Common SQL Errors
- Walkthrough of a BigQuery Job
- Calculate BigQuery Pricing: Storage, Querying, and Streaming Costs
- Optimize Queries for Cost
- Lab: Calculate Google BigQuery Pricing
- Examine the 5 Principles of Dataset Integrity
- Characterize Dataset Shape and Skew
- Clean and Transform Data using SQL
- Clean and Transform Data using a new UI: Introducing Cloud Dataprep
- Lab: Explore and Shape Data with Cloud Dataprep
- Compare Permanent vs Temporary Tables
- Save and Export Query Results
- Performance Preview: Query Cache
- Lab: Creating new Permanent Tables
- Query from External Data Sources
- Avoid Data Ingesting Pitfalls
- Ingest New Data into Permanent Tables
- Discuss Streaming Inserts
- Lab: Ingesting and Querying New Datasets
- Overview of Data Visualization Principles
- Exploratory vs Explanatory Analysis Approaches
- Demo: Google Data Studio UI
- Connect Google Data Studio to Google BigQuery
- Lab: Exploring a Dataset in Google Data Studio
- Merge Historical Data Tables with UNION
- Introduce Table Wildcards for Easy Merges
- Review Data Schemas: Linking Data Across

### Google BigQuery

Bring your Data into the Cloud

#### **Topics Covered**

- Highlight Analytics Challenges Faced by Data Analysts
- Compare Big Data On-Premise vs on the Cloud
- Learn from Real-World Use Cases of Companies Transformed through Analytics on the Cloud
- Navigate Google Cloud Platform Project Basics
- Lab: Getting started with Google Cloud
  Platform
- Walkthrough Data Analyst Tasks,
   Challenges, and Introduce Googl Cloud
   Platform Data Tools
- Demo: Analyze 10 Billion Records with Google BigQuery
- Explore 9 Fundamental Google BigQuery Features
- Compare GCP Tools for Analysts, Data Scientists, and Data Engineers
- Lab: Exploring Datasets with Google BigQuery
- Compare Common Data Exploration Techniques
- Learn How to Code High Quality Standard SQL
- Explore Google BigQuery Public Datasets
- Visualization Preview: Google Data Studio
- Lab: Troubleshoot Common SQL Errors
- Walkthrough of a BigQuery Job
- Calculate BigQuery Pricing: Storage, Querying, and Streaming Costs
- Optimize Queries for Cost
- Lab: Calculate Google BigQuery Pricing
- Examine the 5 Principles of Dataset Integrity
- Characterize Dataset Shape and Skew
- Clean and Transform Data using SQL
- Clean and Transform Data using a new UI: Introducing Cloud Dataprep
- Lab: Explore and Shape Data with Cloud Dataprep
- Compare Permanent vs Temporary Tables
- Save and Export Query Results
- Performance Preview: Query Cache
- Lab: Creating new Permanent Tables
- Query from External Data Sources
- Avoid Data Ingesting Pitfalls
- Ingest New Data into Permanent Tables
- Discuss Streaming Inserts
- Lab: Ingesting and Querying New Datasets
- Overview of Data Visualization Principles
- Exploratory vs Explanatory Analysis

Module 13: Advanced Functions and Clauses

Dive Deeper into Advanced Query Writing with Google BigQuery

- Highlight Analytics Challenges Faced by Data Analysts
- Compare Big Data On-Premise vs on the Cloud
- Learn from Real-World Use Cases of Companies Transformed through Analytics on the Cloud
- Navigate Google Cloud Platform Project Basics
- Lab: Getting started with Google Cloud
- Walkthrough Data Analyst Tasks,
   Challenges, and Introduce Googl Cloud
   Platform Data Tools
- Demo: Analyze 10 Billion Records with Google BigQuery
- Explore 9 Fundamental Google BigQuery Features
- Compare GCP Tools for Analysts, Data Scientists, and Data Engineers
- Lab: Exploring Datasets with Google BigQuery
- Compare Common Data Exploration Techniques
- Learn How to Code High Quality Standard SQI
- Explore Google BigQuery Public Datasets
- Visualization Preview: Google Data Studio
- Lab: Troubleshoot Common SQL Errors
- Walkthrough of a BigQuery Job
- Calculate BigQuery Pricing: Storage, Querying, and Streaming Costs
- Optimize Queries for Cost
- Lab: Calculate Google BigQuery Pricing
- Examine the 5 Principles of Dataset Integrity
- Characterize Dataset Shape and Skew
- Clean and Transform Data using SQL
- Clean and Transform Data using a new UI: Introducing Cloud Dataprep
- Lab: Explore and Shape Data with Cloud Dataprep
- Compare Permanent vs Temporary Tables
- Save and Export Query Results
- Performance Preview: Query Cache
- Lab: Creating new Permanent Tables
- Query from External Data Sources
- Avoid Data Ingesting Pitfalls
- Ingest New Data into Permanent Tables
- Discuss Streaming Inserts
- Lab: Ingesting and Querying New Datasets
- Overview of Data Visualization Principles
- Exploratory vs Explanatory Analysis Approaches
- Demo: Google Data Studio UI
- Connect Google Data Studio to Google

- Multiple Tables
- Walkthrough JOIN Examples and Pitfalls
- Lab: Join and Union Data from Multiple
- Compare Data Warehouse Storage Methods
- Deep-dive into Column-Oriented Storage
- Examine Logical Views, Date-Partitioned Tables, and Best Practices
- Query the Past with Time Travelling Snapshots
- Compare Google BigQuery vs Traditional RDBMS Data Architecture
- Normalization vs Denormalization: Performance Tradeoffs
- Schema Review: The Good, The Bad, and The Ugly
- Arrays and Nested Data in Google BigQuery
- Lab: Querying Nested and Repeated Data
- Create Case Statements and Calculated Fields
- Avoid Performance Pitfalls with Cache considerations
- Share Dashboards and Discuss Data Access considerations
- Lab: Visualizing Insights with Google Data Studio
- Review SQL Case Statements
- Introduce Analytical Window Functions
- Safeguard Data with One-Way Field Encryption
- Discuss Effective Sub-query and CTE design
- Compare SQL and Javascript UDFs
- Lab: Deriving Insights with Advanced SQL Functions
- Avoid Google BigQuery Performance Pitfalls
- Prevent Hotspots in your Data
- Diagnose Performance Issues with the Query Explanation map
- Lab: Optimizing and Troubleshooting Query Performance
- Distill Complex Queries
- Brainstorm Data-Driven Hypotheses
- Think like a Data Scientist
- Introducing Cloud Datalab
- Lab: Reading a Google Cloud Datalab notebook
- Compare IAM and BigQuery Dataset Roles
- Avoid Access Pitfalls
- Review Members, Roles, Organizations, Account Administration, and Service Accounts

Module 3: Exploring your Data with SQL

Get Familiar with Google BigQuery and Learn SQL Best Practices

### **Topics Covered**

- Highlight Analytics Challenges Faced by Data Analysts
- Compare Big Data On-Premise vs on the

- Approaches
- Demo: Google Data Studio UI
- Connect Google Data Studio to Google BigQuery
- Lab: Exploring a Dataset in Google Data Studio
- Merge Historical Data Tables with UNION
- Introduce Table Wildcards for Easy Merges
- Review Data Schemas: Linking Data Across Multiple Tables
- Walkthrough JOIN Examples and Pitfalls
- Lab: Join and Union Data from Multiple Tables
- Compare Data Warehouse Storage Methods
- Deep-dive into Column-Oriented Storage
- Examine Logical Views, Date-Partitioned Tables, and Best Practices
- Query the Past with Time Travelling Snapshots
- Compare Google BigQuery vs Traditional RDBMS Data Architecture
- Normalization vs Denormalization: Performance Tradeoffs
- Schema Review: The Good, The Bad, and The Ugly
- Arrays and Nested Data in Google BigQuery
- Lab: Querying Nested and Repeated
  Data
- Create Case Statements and Calculated Fields
- Avoid Performance Pitfalls with Cache considerations
- Share Dashboards and Discuss Data Access considerations
- Lab: Visualizing Insights with Google Data Studio
- Review SQL Case Statements
- Introduce Analytical Window Functions
- Safeguard Data with One-Way Field Encryption
- Discuss Effective Sub-query and CTE design
- Compare SQL and Javascript UDFs
- Lab: Deriving Insights with Advanced SQL Functions
- Avoid Google BigQuery Performance Pitfalls
- Prevent Hotspots in your Data
- Diagnose Performance Issues with the Query Explanation map
- Lab: Optimizing and Troubleshooting Query Performance
- Distill Complex Queries
- Brainstorm Data-Driven Hypotheses
- Think like a Data Scientist
- Introducing Cloud Datalab
- Lab: Reading a Google Cloud Datalab notebook
- Compare IAM and BigQuery Dataset Roles
- Avoid Access Pitfalls
- Review Members, Roles, Organizations,

- **BigQuery**
- Lab: Exploring a Dataset in Google Data Studio
- Merge Historical Data Tables with UNION
- Introduce Table Wildcards for Easy Merges
- Review Data Schemas: Linking Data Across Multiple Tables
- Walkthrough JOIN Examples and Pitfalls
- Lab: Join and Union Data from Multiple Tables
- Compare Data Warehouse Storage Methods
- Deep-dive into Column-Oriented Storage
- Examine Logical Views, Date-Partitioned Tables, and Best Practices
- Query the Past with Time Travelling Snapshots
- Compare Google BigQuery vs Traditional RDBMS Data Architecture
- Normalization vs Denormalization: Performance Tradeoffs
- Schema Review: The Good, The Bad, and The Ugly
- Arrays and Nested Data in Google BigQuery
- Lab: Querying Nested and Repeated Data
- Create Case Statements and Calculated Fields
- Avoid Performance Pitfalls with Cache considerations
- Share Dashboards and Discuss Data Access considerations
- Lab: Visualizing Insights with Google Data
- Review SQL Case Statements
- Introduce Analytical Window Functions
- Safeguard Data with One-Way Field Encryption
- Discuss Effective Sub-query and CTE design
- Compare SQL and Javascript UDFs
- Lab: Deriving Insights with Advanced SQL Functions
- Avoid Google BigQuery Performance Pitfalls
- Prevent Hotspots in your Data
- Diagnose Performance Issues with the Query Explanation map
- Lab: Optimizing and Troubleshooting Query Performance
- Distill Complex Queries
- Brainstorm Data-Driven Hypotheses
- Think like a Data Scientist
- Introducing Cloud Datalab
- Lab: Reading a Google Cloud Datalab notebook
- Compare IAM and BigQuery Dataset Roles
- Avoid Access Pitfalls
- Review Members, Roles, Organizations, Account Administration, and Service Accounts

Module 14: Optimizing for Performance

#### Cloud

- Learn from Real-World Use Cases of Companies Transformed through Analytics on the Cloud
- Navigate Google Cloud Platform Project Basics
- Lab: Getting started with Google Cloud Platform
- Walkthrough Data Analyst Tasks,
   Challenges, and Introduce Googl Cloud
   Platform Data Tools
- Demo: Analyze 10 Billion Records with Google BigQuery
- Explore 9 Fundamental Google BigQuery Features
- Compare GCP Tools for Analysts, Data Scientists, and Data Engineers
- Lab: Exploring Datasets with Google BigQuery
- Compare Common Data Exploration
   Techniques
- Learn How to Code High Quality Standard SQL
- Explore Google BigQuery Public Datasets
- Visualization Preview: Google Data Studio
- Lab: Troubleshoot Common SQL Errors
- Walkthrough of a BigQuery Job
- Calculate BigQuery Pricing: Storage,
   Querying, and Streaming Costs
- Optimize Queries for Cost
- Lab: Calculate Google BigQuery Pricing
- Examine the 5 Principles of Dataset Integrity
- Characterize Dataset Shape and Skew
- Clean and Transform Data using SQL
- Clean and Transform Data using a new UI: Introducing Cloud Dataprep
- Lab: Explore and Shape Data with Cloud Dataprep
- Compare Permanent vs Temporary Tables
- Save and Export Query Results
- Performance Preview: Query Cache
- Lab: Creating new Permanent Tables
- Query from External Data Sources
- Avoid Data Ingesting Pitfalls
- Ingest New Data into Permanent Tables
- Discuss Streaming Inserts
- Lab: Ingesting and Querying New Datasets
- Overview of Data Visualization Principles
- Exploratory vs Explanatory Analysis Approaches
- Demo: Google Data Studio UI
- Connect Google Data Studio to Google BigQuery
- Lab: Exploring a Dataset in Google Data Studio
- Merge Historical Data Tables with UNION
- Introduce Table Wildcards for Easy Merges
- Review Data Schemas: Linking Data Across Multiple Tables
- Walkthrough JOIN Examples and Pitfalls
- Lab: Join and Union Data from Multiple Tables
- Compare Data Warehouse Storage Methods
- Deep-dive into Column-Oriented Storage
- Examine Logical Views, Date-Partitioned

Account Administration, and Service Accounts

Module 8: Data Visualization

 Effectively Explore and Explain your Data through Visualization

### **Topics Covered**

- Highlight Analytics Challenges Faced by Data Analysts
- Compare Big Data On-Premise vs on the Cloud
- Learn from Real-World Use Cases of Companies Transformed through Analytics on the Cloud
- Navigate Google Cloud Platform Project
  Basics
- Lab: Getting started with Google Cloud Platform
- Walkthrough Data Analyst Tasks,
   Challenges, and Introduce Googl Cloud
   Platform Data Tools
- Demo: Analyze 10 Billion Records with Google BigQuery
- Explore 9 Fundamental Google BigQuery Features
- Compare GCP Tools for Analysts, Data Scientists, and Data Engineers
- Lab: Exploring Datasets with Google BigQuery
- Compare Common Data Exploration Techniques
- Learn How to Code High Quality Standard SQL
- Explore Google BigQuery Public Datasets
- Visualization Preview: Google Data Studio
- Lab: Troubleshoot Common SQL Errors
- Walkthrough of a BigQuery Job
- Calculate BigQuery Pricing: Storage, Querying, and Streaming Costs
- Optimize Queries for Cost
- Lab: Calculate Google BigQuery Pricing
- Examine the 5 Principles of Dataset Integrity
- Characterize Dataset Shape and Skew
- Clean and Transform Data using SQL
- Clean and Transform Data using a new
   UI: Introducing Cloud Dataprep
- Lab: Explore and Shape Data with Cloud Dataprep
- Compare Permanent vs Temporary
  Tables
- Save and Export Query Results
- Performance Preview: Query Cache
- Lab: Creating new Permanent Tables
- Query from External Data Sources
- Avoid Data Ingesting Pitfalls
- Ingest New Data into Permanent Tables
- Discuss Streaming Inserts
- Lab: Ingesting and Querying New Datasets

Troubleshoot and Solve Query Performance Problems

- Highlight Analytics Challenges Faced by Data Analysts
- Compare Big Data On-Premise vs on the Cloud
- Learn from Real-World Use Cases of Companies Transformed through Analytics on the Cloud
- Navigate Google Cloud Platform Project Basics
- Lab: Getting started with Google Cloud Platform
- Walkthrough Data Analyst Tasks,
   Challenges, and Introduce Googl Cloud
   Platform Data Tools
- Demo: Analyze 10 Billion Records with Google BigQuery
- Explore 9 Fundamental Google BigQuery Features
- Compare GCP Tools for Analysts, Data Scientists, and Data Engineers
- Lab: Exploring Datasets with Google BigQuery
- Compare Common Data Exploration Techniques
- Learn How to Code High Quality Standard SQL
- Explore Google BigQuery Public Datasets
- Visualization Preview: Google Data Studio
- Lab: Troubleshoot Common SQL Errors
- Walkthrough of a BigQuery Job
- Calculate BigQuery Pricing: Storage, Querying, and Streaming Costs
- Optimize Queries for Cost
- Lab: Calculate Google BigQuery Pricing
- Examine the 5 Principles of Dataset Integrity
- Characterize Dataset Shape and Skew
- Clean and Transform Data using SQL
- Clean and Transform Data using a new UI: Introducing Cloud Dataprep
- Lab: Explore and Shape Data with Cloud Dataprep
- Compare Permanent vs Temporary Tables
- Save and Export Query Results
- Performance Preview: Query Cache
- Lab: Creating new Permanent Tables
- Query from External Data Sources
- Avoid Data Ingesting Pitfalls
- Ingest New Data into Permanent Tables
- Discuss Streaming Inserts
- Lab: Ingesting and Querying New Datasets
- Overview of Data Visualization Principles
- Exploratory vs Explanatory Analysis Approaches
- Demo: Google Data Studio UI
- Connect Google Data Studio to Google BigQuery
- Lab: Exploring a Dataset in Google Data

- Tables, and Best Practices
- Query the Past with Time Travelling Snapshots
- Compare Google BigQuery vs Traditional RDBMS Data Architecture
- Normalization vs Denormalization: Performance Tradeoffs
- Schema Review: The Good, The Bad, and The Ugly
- Arrays and Nested Data in Google BigQuery
- Lab: Querying Nested and Repeated Data
- Create Case Statements and Calculated Fields
- Avoid Performance Pitfalls with Cache considerations
- Share Dashboards and Discuss Data Access considerations
- Lab: Visualizing Insights with Google Data Studio
- Review SQL Case Statements
- Introduce Analytical Window Functions
- Safeguard Data with One-Way Field Encryption
- Discuss Effective Sub-query and CTE design
- Compare SQL and Javascript UDFs
- Lab: Deriving Insights with Advanced SQL Functions
- Avoid Google BigQuery Performance Pitfalls
- Prevent Hotspots in your Data
- Diagnose Performance Issues with the Query Explanation map
- Lab: Optimizing and Troubleshooting Query Performance
- Distill Complex Queries
- Brainstorm Data-Driven Hypotheses
- Think like a Data Scientist
- Introducing Cloud Datalab
- Lab: Reading a Google Cloud Datalab notebook
- Compare IAM and BigQuery Dataset Roles
- Avoid Access Pitfalls
- Review Members, Roles, Organizations, Account Administration, and Service Accounts

## Module 4: Google BigQuery Pricing

 Calculate Google BigQuery Storage and Query Costs

## **Topics Covered**

- Highlight Analytics Challenges Faced by Data Analysts
- Compare Big Data On-Premise vs on the Cloud
- Learn from Real-World Use Cases of Companies Transformed through Analytics on the Cloud
- Navigate Google Cloud Platform Project Basics
- Lab: Getting started with Google Cloud Platform
- Walkthrough Data Analyst Tasks,

- Overview of Data Visualization Principles
- Exploratory vs Explanatory Analysis Approaches
- Demo: Google Data Studio UI
- Connect Google Data Studio to Google BigQuery
- Lab: Exploring a Dataset in Google Data Studio
- Merge Historical Data Tables with UNION
- Introduce Table Wildcards for Easy Merges
- Review Data Schemas: Linking Data Across Multiple Tables
- Walkthrough JOIN Examples and Pitfalls
- Lab: Join and Union Data from Multiple Tables
- Compare Data Warehouse Storage Methods
- Deep-dive into Column-Oriented Storage
- Examine Logical Views, Date-Partitioned Tables, and Best Practices
- Query the Past with Time Travelling Snapshots
- Compare Google BigQuery vs Traditional RDBMS Data Architecture
- Normalization vs Denormalization: Performance Tradeoffs
- Schema Review: The Good, The Bad, and The Ugly
- Arrays and Nested Data in Google BigQuery
- Lab: Querying Nested and Repeated Data
- Create Case Statements and Calculated Fields
- Avoid Performance Pitfalls with Cache considerations
- Share Dashboards and Discuss Data
  Access considerations
- Lab: Visualizing Insights with Google
- Review SQL Case Statements
- Introduce Analytical Window Functions
- Safeguard Data with One-Way Field Encryption
- Discuss Effective Sub-query and CTE design
- Compare SQL and Javascript UDFs
- Lab: Deriving Insights with Advanced SQL Functions
- Avoid Google BigQuery Performance Pitfalls
- Prevent Hotspots in your Data
- Diagnose Performance Issues with the Query Explanation map
- Lab: Optimizing and Troubleshooting Query Performance
- Distill Complex Queries
- Brainstorm Data-Driven Hypotheses
- Think like a Data Scientist
- Introducing Cloud Datalab
- Lab: Reading a Google Cloud Datalab notebook
- Compare IAM and BigQuery Dataset Roles

- Studio
- Merge Historical Data Tables with UNION
- Introduce Table Wildcards for Easy Merges
- Review Data Schemas: Linking Data Across Multiple Tables
- Walkthrough JOIN Examples and Pitfalls
- Lab: Join and Union Data from Multiple Tables
- Compare Data Warehouse Storage Methods
- Deep-dive into Column-Oriented Storage
- Examine Logical Views, Date-Partitioned Tables, and Best Practices
- Query the Past with Time Travelling Snapshots
- Compare Google BigQuery vs Traditional RDBMS Data Architecture
- Normalization vs Denormalization: Performance Tradeoffs
- Schema Review: The Good, The Bad, and The Ualv
- Arrays and Nested Data in Google BigQuery
- Lab: Querying Nested and Repeated Data
- Create Case Statements and Calculated
- Avoid Performance Pitfalls with Cache considerations
- Share Dashboards and Discuss Data Access considerations
- Lab: Visualizing Insights with Google Data
- Review SQL Case Statements
- Introduce Analytical Window Functions
- Safeguard Data with One-Way Field Encryption
- Discuss Effective Sub-query and CTE design
- Compare SQL and Javascript UDFs
- Lab: Deriving Insights with Advanced SQL Functions
- Avoid Google BigQuery Performance Pitfalls
- Prevent Hotspots in your Data
- Diagnose Performance Issues with the Query Explanation map
- Lab: Optimizing and Troubleshooting Query Performance
- Distill Complex Queries
- Brainstorm Data-Driven Hypotheses
- Think like a Data Scientist
- Introducing Cloud Datalab
- Lab: Reading a Google Cloud Datalab notebook
- Compare IAM and BigQuery Dataset Roles
- Avoid Access Pitfalls
- Review Members, Roles, Organizations, Account Administration, and Service Accounts

Module 15: Advanced Insights

Think, Analyze, and Share Insights like a Data Scientist

- Challenges, and Introduce Googl Cloud Platform Data Tools
- Demo: Analyze 10 Billion Records with Google BigQuery
- Explore 9 Fundamental Google BigQuery Features
- Compare GCP Tools for Analysts, Data Scientists, and Data Engineers
- Lab: Exploring Datasets with Google BigQuery
- Compare Common Data Exploration Techniques
- Learn How to Code High Quality Standard SQL
- Explore Google BigQuery Public Datasets
- Visualization Preview: Google Data Studio
- Lab: Troubleshoot Common SQL Errors
- Walkthrough of a BigQuery Job
- Calculate BigQuery Pricing: Storage, Querying, and Streaming Costs
- Optimize Queries for Cost
- Lab: Calculate Google BigQuery Pricing
- Examine the 5 Principles of Dataset Integrity
- Characterize Dataset Shape and Skew
- Clean and Transform Data using SQL
- Clean and Transform Data using a new UI: Introducing Cloud Dataprep
- Lab: Explore and Shape Data with Cloud Dataprep
- Compare Permanent vs Temporary Tables
- Save and Export Query Results
- Performance Preview: Query Cache
- Lab: Creating new Permanent Tables
- Query from External Data Sources
- Avoid Data Ingesting Pitfalls
- Ingest New Data into Permanent Tables
- Discuss Streaming Inserts
- Lab: Ingesting and Querying New Datasets
- Overview of Data Visualization Principles
- Exploratory vs Explanatory Analysis Approaches
- Demo: Google Data Studio UI
- Connect Google Data Studio to Google BigQuery
- Lab: Exploring a Dataset in Google Data Studio
- Merge Historical Data Tables with UNION
- Introduce Table Wildcards for Easy Merges
- Review Data Schemas: Linking Data Across Multiple Tables
- Walkthrough JOIN Examples and Pitfalls
- Lab: Join and Union Data from Multiple Tables
- Compare Data Warehouse Storage Methods
- Deep-dive into Column-Oriented Storage
- Examine Logical Views, Date-Partitioned Tables, and Best Practices
- Query the Past with Time Travelling Snapshots
- Compare Google BigQuery vs Traditional RDBMS Data Architecture
- Normalization vs Denormalization: Performance Tradeoffs
- Schema Review: The Good, The Bad, and The Ugly

- Avoid Access Pitfalls
- Review Members, Roles, Organizations, Account Administration, and Service Accounts

Module 9: Joining and Merging Datasets

Combine and Enrich your Datasets with more Data

### **Topics Covered**

- Highlight Analytics Challenges Faced by Data Analysts
- Compare Big Data On-Premise vs on the Cloud
- Learn from Real-World Use Cases of Companies Transformed through Analytics on the Cloud
- Navigate Google Cloud Platform Project Basics
- Lab: Getting started with Google Cloud
- Walkthrough Data Analyst Tasks,
   Challenges, and Introduce Googl Cloud
   Platform Data Tools
- Demo: Analyze 10 Billion Records with Google BigQuery
- Explore 9 Fundamental Google BigQuery Features
- Compare GCP Tools for Analysts, Data Scientists, and Data Engineers
- Lab: Exploring Datasets with Google BigQuery
- Compare Common Data Exploration
   Techniques
- Learn How to Code High Quality Standard SQL
- Explore Google BigQuery Public Datasets
- Visualization Preview: Google Data Studio
- Lab: Troubleshoot Common SQL Errors
- Walkthrough of a BigQuery Job
- Calculate BigQuery Pricing: Storage, Querying, and Streaming Costs
- Optimize Queries for Cost
- Lab: Calculate Google BigQuery Pricing
- Examine the 5 Principles of Dataset Integrity
- Characterize Dataset Shape and Skew
- Clean and Transform Data using SQL
- Clean and Transform Data using a new UI: Introducing Cloud Dataprep
- Lab: Explore and Shape Data with Cloud Dataprep
- Compare Permanent vs Temporary Tables
- Save and Export Query Results
- Performance Preview: Query Cache
- Lab: Creating new Permanent Tables
- Query from External Data Sources
- Avoid Data Ingesting Pitfalls

- Highlight Analytics Challenges Faced by Data Analysts
- Compare Big Data On-Premise vs on the Cloud
- Learn from Real-World Use Cases of Companies Transformed through Analytics on the Cloud
- Navigate Google Cloud Platform Project Basics
- Lab: Getting started with Google Cloud Platform
- Walkthrough Data Analyst Tasks,
   Challenges, and Introduce Googl Cloud
   Platform Data Tools
- Demo: Analyze 10 Billion Records with Google BigQuery
- Explore 9 Fundamental Google BigQuery
- Compare GCP Tools for Analysts, Data Scientists, and Data Engineers
- Lab: Exploring Datasets with Google BigQuery
- Compare Common Data Exploration Techniques
- Learn How to Code High Quality Standard
- Explore Google BigQuery Public Datasets
- Visualization Preview: Google Data Studio
- Lab: Troubleshoot Common SQL Errors
- Walkthrough of a BigQuery Job
- Calculate BigQuery Pricing: Storage, Querying, and Streaming Costs
- Optimize Queries for Cost
- Lab: Calculate Google BigQuery Pricing
- Examine the 5 Principles of Dataset Integrity
- Characterize Dataset Shape and Skew
- Clean and Transform Data using SQL
- Clean and Transform Data using a new UI: Introducing Cloud Dataprep
- Lab: Explore and Shape Data with Cloud Dataprep
- Compare Permanent vs Temporary Tables
- Save and Export Query Results
- Performance Preview: Query Cache
- Lab: Creating new Permanent Tables
- Query from External Data Sources
- Avoid Data Ingesting Pitfalls
- Ingest New Data into Permanent Tables
- Discuss Streaming Inserts
- Lab: Ingesting and Querying New Datasets
- Overview of Data Visualization Principles
- Exploratory vs Explanatory Analysis Approaches
- Demo: Google Data Studio UI
- Connect Google Data Studio to Google
  BigQuery
- Lab: Exploring a Dataset in Google Data
- Merge Historical Data Tables with UNION
- Introduce Table Wildcards for Easy Merges

- Arrays and Nested Data in Google BigQuery
- Lab: Querying Nested and Repeated Data
- Create Case Statements and Calculated Fields
- Avoid Performance Pitfalls with Cache considerations
- Share Dashboards and Discuss Data Access considerations
- Lab: Visualizing Insights with Google Data Studio
- Review SQL Case Statements
- Introduce Analytical Window Functions
- Safeguard Data with One-Way Field Encryption
- Discuss Effective Sub-query and CTE design
- Compare SQL and Javascript UDFs
- Lab: Deriving Insights with Advanced SQL Functions
- Avoid Google BigQuery Performance Pitfalls
- Prevent Hotspots in your Data
- Diagnose Performance Issues with the Query Explanation map
- Lab: Optimizing and Troubleshooting Query Performance
- Distill Complex Queries
- Brainstorm Data-Driven Hypotheses
- Think like a Data Scientist
- Introducing Cloud Datalab
- Lab: Reading a Google Cloud Datalab notebook
- Compare IAM and BigQuery Dataset Roles
- Avoid Access Pitfalls
- Review Members, Roles, Organizations, Account Administration, and Service Accounts

Module 5: Cleaning and Transforming your Data

Wrangle your Raw Data into a Cleaner and Richer Dataset

### **Topics Covered**

- Highlight Analytics Challenges Faced by Data Analysts
- Cloud Cloud
- Learn from Real-World Use Cases of Companies Transformed through Analytics on the Cloud
- Navigate Google Cloud Platform Project Basics
- Lab: Getting started with Google Cloud Platform
- Walkthrough Data Analyst Tasks,
   Challenges, and Introduce Googl Cloud
   Platform Data Tools
- Demo: Analyze 10 Billion Records with Google BigQuery
- Explore 9 Fundamental Google BigQuery Features

- Ingest New Data into Permanent Tables
- Discuss Streaming Inserts
- Lab: Ingesting and Querying New Datasets
- Overview of Data Visualization Principles
- Exploratory vs Explanatory Analysis Approaches
- Demo: Google Data Studio UI
- Connect Google Data Studio to Google BigQuery
- Lab: Exploring a Dataset in Google Data Studio
- Merge Historical Data Tables with UNION
- Introduce Table Wildcards for Easy Merges
- Review Data Schemas: Linking Data Across Multiple Tables
- Walkthrough JOIN Examples and Pitfalls
- Lab: Join and Union Data from Multiple Tables
- Compare Data Warehouse Storage Methods
- Deep-dive into Column-Oriented Storage
- Examine Logical Views, Date-Partitioned Tables, and Best Practices
- Query the Past with Time Travelling Snapshots
- Compare Google BigQuery vs Traditional RDBMS Data Architecture
- Normalization vs Denormalization: Performance Tradeoffs
- Schema Review: The Good, The Bad, and The Ugly
- Arrays and Nested Data in Google BigQuery
- Lab: Querying Nested and Repeated
- Create Case Statements and Calculated Fields
- Avoid Performance Pitfalls with Cache considerations
- Share Dashboards and Discuss Data Access considerations
- Lab: Visualizing Insights with Google Data Studio
- Review SQL Case Statements
- Introduce Analytical Window Functions
- Safeguard Data with One-Way Field Encryption
- Discuss Effective Sub-query and CTE design
- Compare SQL and Javascript UDFs
- Lab: Deriving Insights with Advanced SQL Functions
- Avoid Google BigQuery Performance Pitfalls
- Prevent Hotspots in your Data
- Diagnose Performance Issues with the Query Explanation map
- Lab: Optimizing and Troubleshooting Query Performance
- Distill Complex Queries
- Brainstorm Data-Driven Hypotheses
- Think like a Data Scientist
- Introducing Cloud Datalab

- Review Data Schemas: Linking Data Across Multiple Tables
- Walkthrough JOIN Examples and Pitfalls
- Lab: Join and Union Data from Multiple Tables
- Compare Data Warehouse Storage Methods
- Deep-dive into Column-Oriented Storage
- Examine Logical Views, Date-Partitioned Tables, and Best Practices
- Query the Past with Time Travelling Snapshots
- Compare Google BigQuery vs Traditional RDBMS Data Architecture
- Normalization vs Denormalization: Performance Tradeoffs
- Schema Review: The Good, The Bad, and The Ugly
- Arrays and Nested Data in Google BigQuery
- Lab: Querying Nested and Repeated Data
- Create Case Statements and Calculated Fields
- Avoid Performance Pitfalls with Cache considerations
- Share Dashboards and Discuss Data Access considerations
- Lab: Visualizing Insights with Google Data Studio
- Review SQL Case Statements
- Introduce Analytical Window Functions
- Safeguard Data with One-Way Field Encryption
- Discuss Effective Sub-query and CTE design
- Compare SQL and Javascript UDFs
- Lab: Deriving Insights with Advanced SQL Functions
- Avoid Google BigQuery Performance Pitfalls
- Prevent Hotspots in your Data
- Diagnose Performance Issues with the Query Explanation map
- Lab: Optimizing and Troubleshooting Query Performance
- Distill Complex Queries
- Brainstorm Data-Driven Hypotheses
- Think like a Data Scientist
- Introducing Cloud Datalab
- Lab: Reading a Google Cloud Datalab notebook
- Compare IAM and BigQuery Dataset Roles
- Avoid Access Pitfalls
- Review Members, Roles, Organizations, Account Administration, and Service Accounts

Module 16: Data Access

Keep Data Security top-of-mind in the Cloud

**Topics Covered** 

Highlight Analytics Challenges Faced by

- Compare GCP Tools for Analysts, Data Scientists, and Data Engineers
- Lab: Exploring Datasets with Google BigQuery
- Compare Common Data Exploration Techniques
- Learn How to Code High Quality Standard SQL
- Explore Google BigQuery Public Datasets
- Visualization Preview: Google Data Studio
- Lab: Troubleshoot Common SQL Errors
- Walkthrough of a BigQuery Job
- Calculate BigQuery Pricing: Storage, Querying, and Streaming Costs
- Optimize Queries for Cost
- Lab: Calculate Google BigQuery Pricing
- Examine the 5 Principles of Dataset Integrity
- Characterize Dataset Shape and Skew
- Clean and Transform Data using SQL
- Clean and Transform Data using a new UI: Introducing Cloud Dataprep
- Lab: Explore and Shape Data with Cloud Dataprep
- Compare Permanent vs Temporary Tables
- Save and Export Query Results
- Performance Preview: Query Cache
- Lab: Creating new Permanent Tables
- Query from External Data Sources
- Avoid Data Ingesting Pitfalls
- Ingest New Data into Permanent Tables
- Discuss Streaming Inserts
- Lab: Ingesting and Querying New Datasets
- Overview of Data Visualization Principles
- Exploratory vs Explanatory Analysis Approaches
- Demo: Google Data Studio UI
- Connect Google Data Studio to Google BigQuery
- Lab: Exploring a Dataset in Google Data Studio
- Merge Historical Data Tables with UNION
- Introduce Table Wildcards for Easy Merges
- Review Data Schemas: Linking Data Across Multiple Tables
- Walkthrough JOIN Examples and Pitfalls
- Lab: Join and Union Data from Multiple Tables
- Compare Data Warehouse Storage Methods
- Deep-dive into Column-Oriented Storage
- Examine Logical Views, Date-Partitioned Tables, and Best Practices
- Query the Past with Time Travelling Snapshots
- Compare Google BigQuery vs Traditional RDBMS Data Architecture
- Normalization vs Denormalization: Performance Tradeoffs
- Schema Review: The Good, The Bad, and The Ugly
- Arrays and Nested Data in Google BigQuery
- Lab: Querying Nested and Repeated Data
- Create Case Statements and Calculated Fields
- Avoid Performance Pitfalls with Cache considerations

- Lab: Reading a Google Cloud Datalab notebook
- Compare IAM and BigQuery Dataset Roles
- Avoid Access Pitfalls
- Review Members, Roles, Organizations, Account Administration, and Service Accounts

Module 10: Google BigQuery Table Deep Dive

What sets Cloud Architecture apart?

#### **Topics Covered**

- Highlight Analytics Challenges Faced by Data Analysts
- Compare Big Data On-Premise vs on the Cloud
- Learn from Real-World Use Cases of Companies Transformed through Analytics on the Cloud
- Navigate Google Cloud Platform Project Basics
- Lab: Getting started with Google Cloud Platform
- Walkthrough Data Analyst Tasks,
   Challenges, and Introduce Googl Cloud
   Platform Data Tools
- Demo: Analyze 10 Billion Records with Google BigQuery
- Explore 9 Fundamental Google BigQuery Features
- Compare GCP Tools for Analysts, Data Scientists, and Data Engineers
- Lab: Exploring Datasets with Google BigQuery
- Compare Common Data Exploration
   Techniques
- Learn How to Code High Quality Standard SQL
- Explore Google BigQuery Public Datasets
- Visualization Preview: Google Data Studio
- Lab: Troubleshoot Common SQL Errors
- Walkthrough of a BigQuery Job
- Calculate BigQuery Pricing: Storage, Querying, and Streaming Costs
- Optimize Queries for Cost
- Lab: Calculate Google BigQuery Pricing
- Examine the 5 Principles of Dataset Integrity
- Characterize Dataset Shape and Skew
- Clean and Transform Data using SQL
- Clean and Transform Data using a new
   UI: Introducing Cloud Dataprep
- Lab: Explore and Shape Data with Cloud Dataprep
- Compare Permanent vs Temporary Tables
- Save and Export Query Results

- Data Analysts
- Compare Big Data On-Premise vs on the Cloud
- Learn from Real-World Use Cases of Companies Transformed through Analytics on the Cloud
- Navigate Google Cloud Platform Project
  Basics
- Lab: Getting started with Google Cloud
- Walkthrough Data Analyst Tasks,
   Challenges, and Introduce Googl Cloud
   Platform Data Tools
- Demo: Analyze 10 Billion Records with Google BigQuery
- Explore 9 Fundamental Google BigQuery Features
- Compare GCP Tools for Analysts, Data Scientists, and Data Engineers
- Lab: Exploring Datasets with Google BigQuery
- Compare Common Data Exploration Techniques
- Learn How to Code High Quality Standard
- Explore Google BigQuery Public Datasets
- Visualization Preview: Google Data Studio
- Lab: Troubleshoot Common SQL Errors
- Walkthrough of a BigQuery Job
- Calculate BigQuery Pricing: Storage,
   Querying, and Streaming Costs
- Optimize Queries for Cost
- Lab: Calculate Google BigQuery Pricing
- Examine the 5 Principles of Dataset Integrity
- Characterize Dataset Shape and Skew
- Clean and Transform Data using SQL
- Clean and Transform Data using a new UI: Introducing Cloud Dataprep
- Lab: Explore and Shape Data with Cloud Dataprep
- Compare Permanent vs Temporary Tables
- Save and Export Query Results
- Performance Preview: Query Cache
- Lab: Creating new Permanent Tables
- Query from External Data Sources
- Avoid Data Ingesting Pitfalls
- Ingest New Data into Permanent Tables
- Discuss Streaming Inserts
- Lab: Ingesting and Querying New Datasets
- Overview of Data Visualization Principles
- Exploratory vs Explanatory Analysis Approaches
- Demo: Google Data Studio UI
- Connect Google Data Studio to Google BigQuery
- Lab: Exploring a Dataset in Google Data Studio
- Merge Historical Data Tables with UNIONIntroduce Table Wildcards for Easy
- Merges

  Review Data Schemas: Linking Data
- Across Multiple Tables

  Walkthrough JOIN Examples and Pitfalls
- Lab: Join and Union Data from Multiple

tlf.nr.: 44 88 18 00

- Share Dashboards and Discuss Data Access considerations
- Lab: Visualizing Insights with Google Data Studio
- Review SQL Case Statements
- Introduce Analytical Window Functions
- Safeguard Data with One-Way Field Encryption
- Discuss Effective Sub-query and CTE design
- Compare SQL and Javascript UDFs
- Lab: Deriving Insights with Advanced SQL Functions
- Avoid Google BigQuery Performance Pitfalls
- Prevent Hotspots in your Data
- Diagnose Performance Issues with the Query Explanation map
- Lab: Optimizing and Troubleshooting Query Performance
- Distill Complex Queries
- Brainstorm Data-Driven Hypotheses
- Think like a Data Scientist
- Introducing Cloud Datalab
- Lab: Reading a Google Cloud Datalab notebook
- Compare IAM and BigQuery Dataset Roles
- Avoid Access Pitfalls
- Review Members, Roles, Organizations, Account Administration, and Service Accounts

Module 6: Storing and Exporting Data

Create new Tables and Exporting Results

- Performance Preview: Query Cache
- Lab: Creating new Permanent Tables
- Query from External Data Sources
- Avoid Data Ingesting Pitfalls
- Ingest New Data into Permanent Tables
- Discuss Streaming Inserts
- Lab: Ingesting and Querying New Datasets
- Overview of Data Visualization Principles
- Exploratory vs Explanatory Analysis Approaches
- Demo: Google Data Studio UI
- Connect Google Data Studio to Google BigQuery
- Lab: Exploring a Dataset in Google Data Studio
- Merge Historical Data Tables with UNION
- Introduce Table Wildcards for Easy Merges
- Review Data Schemas: Linking Data Across Multiple Tables
- Walkthrough JOIN Examples and Pitfalls
- Lab: Join and Union Data from Multiple Tables
- Compare Data Warehouse Storage Methods
- Deep-dive into Column-Oriented Storage
- Examine Logical Views, Date-Partitioned Tables, and Best Practices
- Query the Past with Time Travelling Snapshots
- Compare Google BigQuery vs Traditional RDBMS Data Architecture
- Normalization vs Denormalization: Performance Tradeoffs
- Schema Review: The Good, The Bad, and The Ugly
- Arrays and Nested Data in Google BigQuery
- Lab: Querying Nested and Repeated
  Data
- Create Case Statements and Calculated Fields
- Avoid Performance Pitfalls with Cache considerations
- Share Dashboards and Discuss Data Access considerations
- Lab: Visualizing Insights with Google Data Studio
- Review SQL Case Statements
- Introduce Analytical Window Functions
- Safeguard Data with One-Way Field Encryption
- Discuss Effective Sub-query and CTE design
- Compare SQL and Javascript UDFs
- Lab: Deriving Insights with Advanced SQL Functions
- Avoid Google BigQuery Performance Pitfalls
- Prevent Hotspots in your Data
- Diagnose Performance Issues with the Query Explanation map
- Lab: Optimizing and Troubleshooting Query Performance

- Tables
- Compare Data Warehouse Storage Methods
- Deep-dive into Column-Oriented Storage
- Examine Logical Views, Date-Partitioned Tables, and Best Practices
- Query the Past with Time Travelling Snapshots
- Compare Google BigQuery vs Traditional RDBMS Data Architecture
- Normalization vs Denormalization: Performance Tradeoffs
- Schema Review: The Good, The Bad, and The Uqly
- Arrays and Nested Data in Google BigQuery
- Lab: Querying Nested and Repeated Data
- Create Case Statements and Calculated Fields
- Avoid Performance Pitfalls with Cache considerations
- Share Dashboards and Discuss Data Access considerations
- Lab: Visualizing Insights with Google Data
- Review SQL Case Statements
- Introduce Analytical Window Functions
- Safeguard Data with One-Way Field Encryption
- Discuss Effective Sub-query and CTE design
- Compare SQL and Javascript UDFs
- Lab: Deriving Insights with Advanced SQL Functions
- Avoid Google BigQuery Performance
- Prevent Hotspots in your Data
- Diagnose Performance Issues with the Query Explanation map
- Lab: Optimizing and Troubleshooting Query Performance
- Distill Complex Queries
- Brainstorm Data-Driven Hypotheses
- Think like a Data Scientist
- Introducing Cloud Datalab
- Lab: Reading a Google Cloud Datalab notebook
- Compare IAM and BigQuery Dataset Roles
- Avoid Access Pitfalls
- Review Members, Roles, Organizations, Account Administration, and Service Accounts

- Distill Complex Queries
- Brainstorm Data-Driven Hypotheses
- Think like a Data Scientist
- Introducing Cloud Datalab
- Lab: Reading a Google Cloud Datalab notebook
- Compare IAM and BigQuery Dataset Roles
- Avoid Access Pitfalls
- Review Members, Roles, Organizations, Account Administration, and Service Accounts

Module 11: Schema Design and Nested Data Structures

Model your Datasets for Scale in Google BigQuery

- Highlight Analytics Challenges Faced by Data Analysts
- Cloud Cloud
- Learn from Real-World Use Cases of Companies Transformed through Analytics on the Cloud
- Navigate Google Cloud Platform Project Basics
- Lab: Getting started with Google Cloud Platform
- Walkthrough Data Analyst Tasks,
   Challenges, and Introduce Googl Cloud
   Platform Data Tools
- Demo: Analyze 10 Billion Records with Google BigQuery
- Explore 9 Fundamental Google BigQuery Features
- Compare GCP Tools for Analysts, Data Scientists, and Data Engineers
- Lab: Exploring Datasets with Google BigQuery
- Compare Common Data Exploration Techniques
- Learn How to Code High Quality Standard SQL
- Explore Google BigQuery Public Datasets
- Visualization Preview: Google Data Studio
- Lab: Troubleshoot Common SQL Errors
- Walkthrough of a BigQuery Job
- Calculate BigQuery Pricing: Storage, Querying, and Streaming Costs
- Optimize Queries for Cost
- Lab: Calculate Google BigQuery Pricing
- Examine the 5 Principles of Dataset Integrity
- Characterize Dataset Shape and Skew
- Clean and Transform Data using SQL
- Clean and Transform Data using a new UI: Introducing Cloud Dataprep

- Lab: Explore and Shape Data with Cloud Dataprep
- Compare Permanent vs Temporary Tables
- Save and Export Query Results
- Performance Preview: Query Cache
- Lab: Creating new Permanent Tables
- Query from External Data Sources
- Avoid Data Ingesting Pitfalls
- Ingest New Data into Permanent Tables
- Discuss Streaming Inserts
- Lab: Ingesting and Querying New Datasets
- Overview of Data Visualization Principles
- Exploratory vs Explanatory Analysis Approaches
- Demo: Google Data Studio UI
- Connect Google Data Studio to Google BigQuery
- Lab: Exploring a Dataset in Google Data
- Merge Historical Data Tables with UNION
- Introduce Table Wildcards for Easy Merges
- Review Data Schemas: Linking Data Across Multiple Tables
- Walkthrough JOIN Examples and Pitfalls
- Lab: Join and Union Data from Multiple Tables
- Compare Data Warehouse Storage Methods
- Deep-dive into Column-Oriented Storage
- Examine Logical Views, Date-Partitioned Tables, and Best Practices
- Query the Past with Time Travelling Snapshots
- Compare Google BigQuery vs Traditional RDBMS Data Architecture
- Normalization vs Denormalization: Performance Tradeoffs
- Schema Review: The Good, The Bad, and The Ugly
- Arrays and Nested Data in Google BigQuery
- Lab: Querying Nested and Repeated
- Create Case Statements and Calculated Fields
- Avoid Performance Pitfalls with Cache considerations
- Share Dashboards and Discuss Data Access considerations
- Lab: Visualizing Insights with Google Data Studio
- Review SQL Case Statements
- Introduce Analytical Window Functions
- Safeguard Data with One-Way Field Encryption
- Discuss Effective Sub-query and CTE design
- Compare SQL and Javascript UDFs
- Lab: Deriving Insights with Advanced SQL Functions
- Avoid Google BigQuery Performance Pitfalls

- Prevent Hotspots in your Data
- Diagnose Performance Issues with the Query Explanation map
- Lab: Optimizing and Troubleshooting Query Performance
- Distill Complex Queries
- Brainstorm Data-Driven Hypotheses
- Think like a Data Scientist
- Introducing Cloud Datalab
- Lab: Reading a Google Cloud Datalab notebook
- Compare IAM and BigQuery Dataset Roles
- Avoid Access Pitfalls
- Review Members, Roles, Organizations, Account Administration, and Service Accounts

### Flere Informationer:

For yderligere informationer eller booking af kursus, kontakt os på tlf.nr.: 44 88 18 00  $\underline{training@globalknowledge.dk}$ 

www.globalknowledge.com/da-dk/

Global Knowledge, Stamholmen 110, 2650 Hvidovre

tlf.nr.: 44 88 18 00